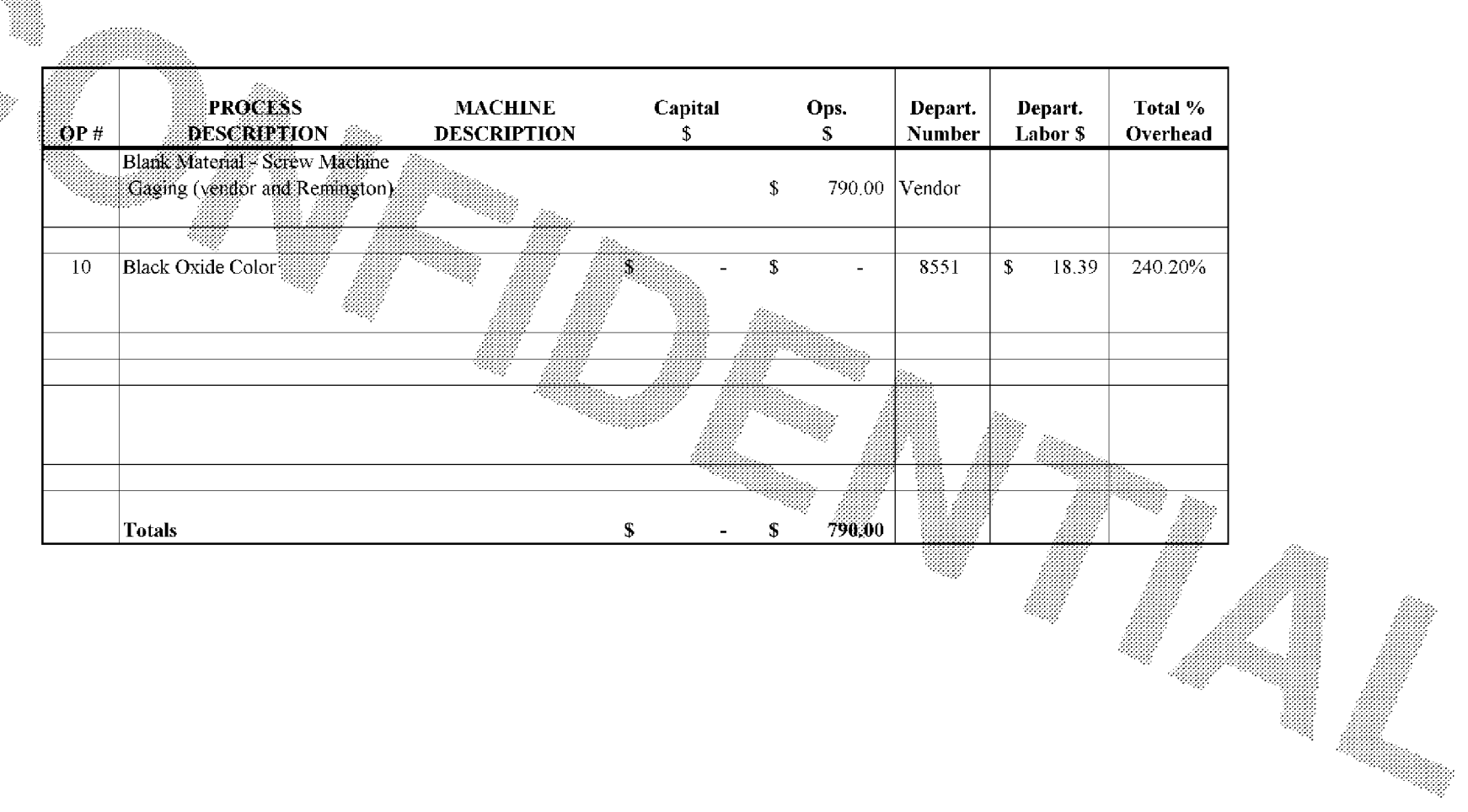

## **BARBER - 5.30.06R0003875**

Subject to Protective Order - Williams v. Remington

99898